**ImageFileLib With Key**

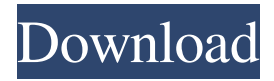

**ImageFileLib Keygen Full Version For Windows 2022**

- Author: Undercover - Website: - Depends on: LibGIF, LibJPEG, LibPNG, LibTIFF This module has been tested on the following versions of Delphi and Windows: - Delphi 7 - Delphi XE3 - Delphi XE5 - Delphi XE6 - Delphi XE7 - Delphi XE8 - Windows 10 - Windows 8 The following is a list

of extensions that are currently supported: - BMP - GIF - JPG - PNG - TIFF The library has no dependencies. The following sections describe how to use this module in your Delphi projects. Note: The Windows application tools included with Delphi 7 make

it easy to open and save any of these image files. If you do not use those tools, you must open the file

using the methods described below. New in Delphi 2007 When compiled using the new Embarcadero RAD Studio XE7

components, this module is built as a standalone component (ImageFileLib.bpl). However, since the Embarcadero package must contain many of the default modules for the IDE, the component is included in the Embarcadero package. Note: The Embarcadero RAD Studio XE7 components do not require ImageFileLib, since they already have native BMP, GIF, JPG, PNG, and TIFF support. In the following sections, you will find the latest methods for working with image

files. Setting up image files You can use the load and save methods to open or save image files. There is a separate method for handling each of the supported file extensions. The supported file extensions are listed in the following sections. Some methods have parameters that can be used to control the way that images are loaded or saved. If you want to set

the compression level, use the parameter for the method. If you want to set the quality level, use the parameter for the method. If

you want to set the property flag, use the parameter for the method. Some methods have properties that you can use to control the way that images are loaded or saved. These properties are listed in the following section. The following sections describe how to open and save image files using the load and save methods. Load and save methods The load

**ImageFileLib**

## MSDN web site URL: Using

VCLTray or VCL Forms to run the installer. Introduction: ImageFileLib allows developers to quickly load, save, and manipulate images. It supports all common image file extensions. License: \*\*\* \*\*\*\*\*\*\*\*\*\*\*\*\*\*\*\*\*\*\*\*\*\*\*\*\*\*\*\* \*\*\*\*\*\*\*\*\*\*\*\*\*\*\*\*\*\*\*\*\*\*\*\*\*\*\*\* \*\*\*\*\*\*\*\*\*\*\*\*\*\*\*\*\*\*\* Copyright (c) 2014, Hannover University of Applied Sciences and Technology All rights reserved. Redistribution and use in source and binary forms, with or without modification, are permitted

provided that the following conditions are met: \* Redistributions of source code must retain the above copyright notice, this list of conditions and the following disclaimer. \* Redistributions in binary form must reproduce the above copyright notice, this list of conditions and the following disclaimer in the documentation and/or other materials provided with the distribution. THIS SOFTWARE IS PROVIDED ``AS IS'' AND ANY EXPRESS OR

IMPLIED WARRANTIES, INCLUDING, BUT NOT LIMITED TO, THE IMPLIED WARRANTIES OF MERCHANTABILITY AND FITNESS FOR A PARTICULAR PURPOSE ARE DISCLAIMED. IN NO EVENT SHALL THE AUTHOR BE LIABLE FOR ANY DIRECT, INDIRECT, INCIDENTAL, SPECIAL, EXEMPLARY, OR CONSEQUENTIAL DAMAGES (INCLUDING, BUT NOT LIMITED TO, PROCUREMENT

OF SUBSTITUTE GOODS OR SERVICES; LOSS OF USE, DATA, OR PROFITS; OR BUSINESS INTERRUPTION) HOWEVER CAUSED AND ON ANY THEORY OF LIABILITY, WHETHER IN CONTRACT, STRICT LIABILITY, OR TORT (INCLUDING NEGLIGENCE OR OTHERWISE) ARISING IN ANY WAY OUT OF THE USE OF THIS SOFTWARE, EVEN IF ADVISED OF THE POSSIBILITY OF SUCH DAMAGE. \*\*\*\*\*\*\*\*\*\*\*\*\*\*\*\*\*\* \*\*\*\*\*\*\*\*\*\*\*\*\*\*\*\*\*\*\*\*\*\*\*\*\*\*\*\* \*\*\*\*\*\*\*\*\*\*\*\*\*\*\*\*\*\*\*\*\*\*\*\*\*

\*\*\*\* Contains a wrapper class for the Windows library. It is the basis for the Win32 and.NET image libraries. IMPORTANT: For very old version of Delphi (before 2005), use the XE5 version, where the TIconvStream, TFloat, TFloatRect, TFloatPoint, TRect, TIconv, 81e310abbf

This component allows you to create applications that can open and save any kind of image file. It also provides the ability to convert between different image formats, including JPEG, GIF, TIFF and BMP. It provides the ability to convert between many image formats, including JPEG, GIF, TIFF and BMP. It also has the ability to load any kind of bitmap file, including TGA, GIF, JPG and PNG files, and create bitmaps

from any kind of graphic file. It also has the ability to save image files with many extensions, including JPG, GIF, TIFF and BMP. ImageFileLib Features: It is one of the most widely used component in Delphi applications, such as standalone application and VCL applications. ImageFileLib Function List: CreateImageFile - it creates a blank image file with a specified extension.

CreatePictureFile - it creates a blank picture file with a specified extension. CreateBitmapFile - it

creates a blank bitmap file with a specified extension.

CloseImageFile - it closes an open image file. OpenImageFile - it

opens an open image file.

SaveImageFile - it saves an image file with a specified extension.

SaveBitmapFile - it saves a bitmap file with a specified extension.

SavePictureFile - it saves a picture file with a specified extension.

SaveBitmapToFile - it converts a bitmap to a string and saves it in the specified file.

GetImageFileSize - it retrieves the

file size of an open image file. CreateBitmapFromPicture - it creates a bitmap from an open picture file. SaveBitmapToPicture - it saves an open picture file in a bitmap. SetColorKey - it sets a color key to a bitmap.

GetColorKey - it retrieves a color key from a bitmap.

ConvertImageToBitmap - it converts a bitmap to an open

image file.

ConvertImageToPicture - it converts a bitmap to a picture file. ConvertBitmapToImage - it

converts a bitmap to a file. ConvertBitmapToPicture - it converts a bitmap to a picture file. CreateBitmapFromPicture - it creates a bitmap from an open picture file. CreatePictureFromBitmap - it creates a picture file from a bitmap. CreatePictureFromPicture - it creates a picture from an open picture

**What's New in the ImageFileLib?**

## VCL TMP features a TImageList

component which works very similar to the Windows Image List component. Description: ImageEx is a handy tool to save memory by clearing the data in an image, in the ImageList, in TImageList, and in TBitmap, and so on.

Description: The Image-to-Bitmap component offers a fast and easy way to convert any image file into a TBitmap. Description:

ImageCollection is a transparent wrapper around TImageList that can be used to simplify things and be able to use the already available

object for images. The object has simple methods to add, remove, clear and sort images. Description: This image caching component for Delphi was designed to save memory by letting developers reuse images in the ImageList, TBitmap, TImage, and so on. Description: Imager is a versatile component for Delphi that provides a simple way to create image files. Description: There are two uses for ImageCollection: to store objects, such as images, and to access the memory of an object,

in case the object is an array of bytes. Description: The following image formats are supported by ImageCollection. Description: ImageFrame is a component designed to create images in frame format, on image lists or TBitmaps. It was created to ease creating preview images or even cut out images from image lists or TBitmaps. Description: Object collections can be created to hold objects, such as images, and the objects can be added or removed from the collection dynamically.

Object collections can be used to eliminate redundant memory allocation and maintain the pointers to the objects. Description: This component offers a simple way to get the image used in the image list and convert it to a bitmap. Description: This component works like a GDI+ Bitmap, but it is lighter, uses less resources, and can support a wider range of formats than the GDI+ Bitmap. Description: This component works like a GDI+ Bitmap, but it is lighter, uses less

resources, and can support a wider range of formats than the GDI+ Bitmap. Description: This component provides a fast way to create transparent objects with the help of an image or a bitmap. Description: This component offers a way to create an image with the help of a given width and height. Description: This component offers a way to create an image with the help of a given width and height. Description: This component offers a fast way to create a dynamic image list for

32-bit or 64-bit Delphi applications. Description: This component offers a fast way to create a dynamic image list for 32-bit or 64-bit Delphi applications. Description

## Processor: Intel i5-3570K, AMD FX-8350 Memory: 8 GB RAM Graphics: NVIDIA GeForce GTX 970, AMD Radeon R9 280X Hard Drive: 40 GB available space Network: Broadband Internet connection Minimum Windows Version: Windows 7, Windows 8, Windows 8.1 Minimum Mac OS Version: OS X 10.9 How to Install GBATemp (2.0): 1. Download GBATemp (2.0) directly from the download link above

## Related links:

<https://ksycomputer.com/wp-content/uploads/2022/06/virtob.pdf> <https://aiplgurugram.com/wp-content/uploads/2022/06/dannia.pdf> <https://tad-ah.com/wp-content/uploads/2022/06/PinOnTen.pdf> <https://photognow.com/wp-content/uploads/2022/06/imoema.pdf> <https://kramart.com/wp-content/uploads/2022/06/Hddb.pdf> <https://www.ronenbekerman.com/wp-content/uploads/2022/06/warijai.pdf> <https://coachfactor.it/wp-content/uploads/2022/06/zacesi.pdf> [https://awinkiweb.com/wp-content/uploads/2022/06/Freeblue\\_Bluetooth\\_Marketing.pdf](https://awinkiweb.com/wp-content/uploads/2022/06/Freeblue_Bluetooth_Marketing.pdf) <https://allweneedistrance.com/wp-content/uploads/2022/06/ErsDrums.pdf> <https://www.matera2029.it/wp-content/uploads/2022/06/AccessChk.pdf>